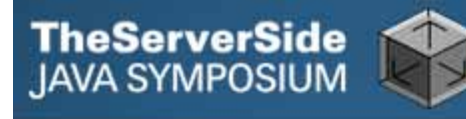

# A Quick Tour of the CDI Landscape

**Reza Rahman Expert Group Member, Java EE 6 and EJB 3.1 Resin EJB 3.1 Lite Container Developer Author, EJB 3 in Action reza@caucho.com** 

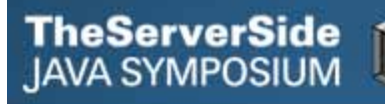

# Contexts and Dependency Injection for Java EE (CDI)

- $\bullet$ **Next-generation dependency injection for Java EE**
- $\bullet$ **Synthesizes best ideas from Seam 2, Guice and Spring**
- $\bullet$ **Many innovative features on its own right**
- $\bullet$  **Focus on loose-coupling, Java-centric type-safety, annotations, expressiveness and ease-of-use**
- $\bullet$  **Makes Java EE much more flexible, testable, pluggable and extensible**
- $\bullet$ **Large ecosystem rapidly evolving around CDI**

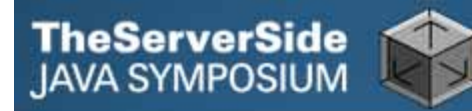

# CDI and Java EE

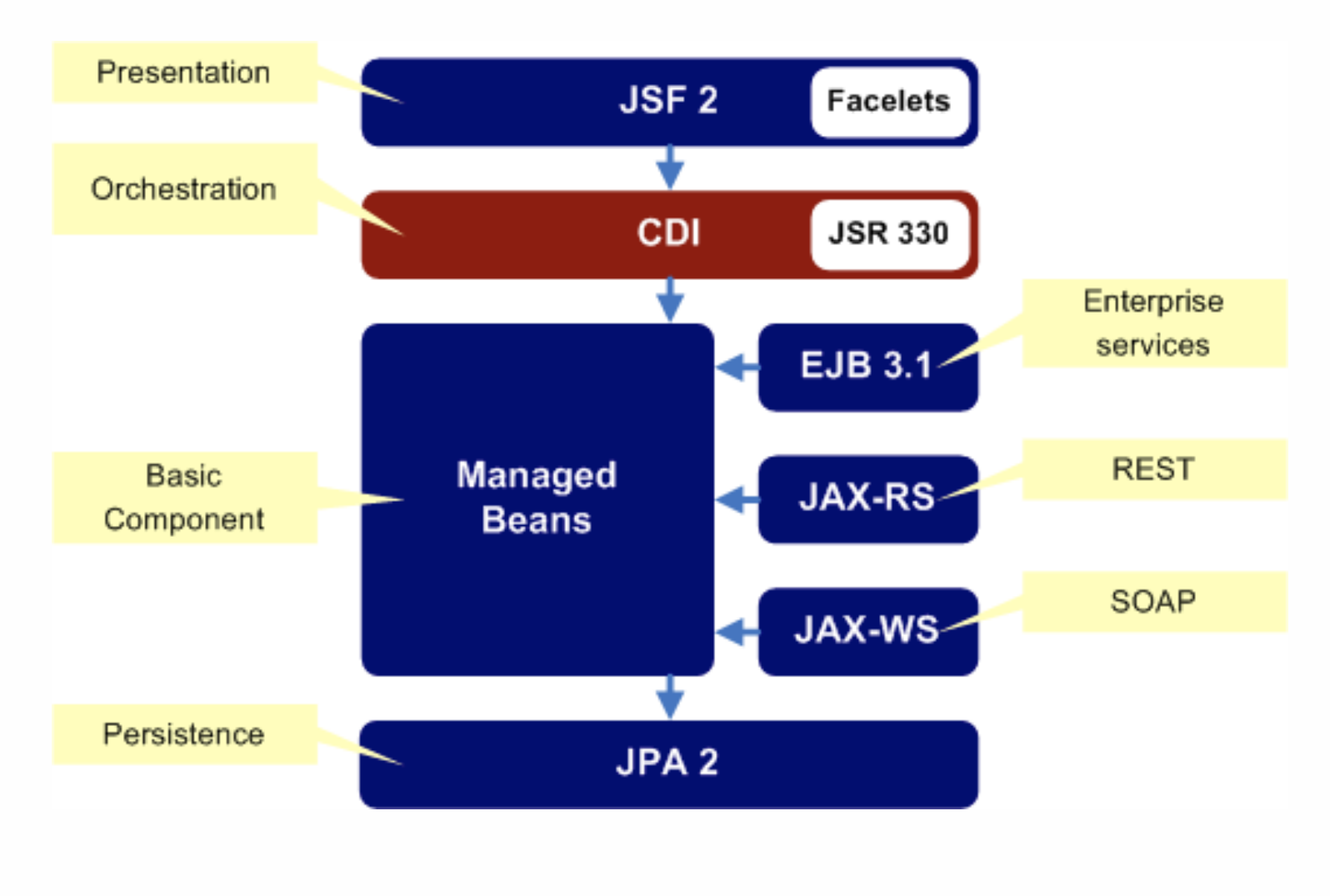

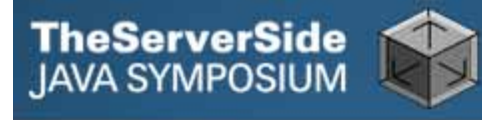

# CDI Features

- $\bullet$  **Basic dependency injection** 
	- **@Inject, @Qualifier, @Stereotype, @Alternative, Instance, @All, @Any**
- $\bullet$  **Component naming** 
	- **@Named**
- $\bullet$  **Context management** 
	- • **@Dependent, @RequestScoped, @SessionScoped, @ConversationScoped, @ApplicationScoped, @Scope**

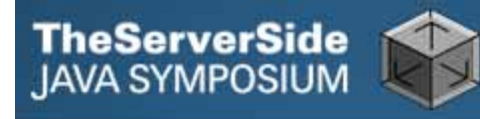

# CDI Features

- $\bullet$  **Custom Object Factories** 
	- **@Produces, @Disposes, InjectionPoint**
- $\bullet$  **Lightweight Events** 
	- **Event, @Observes**
- $\bullet$  **Interceptors/Decorators** 
	- **@Interceptor, @InterceptorBinding, @AroundInvoke, InvocationContext, @Decorator, @Delegate**
- $\bullet$ **Portable extensions SPI**

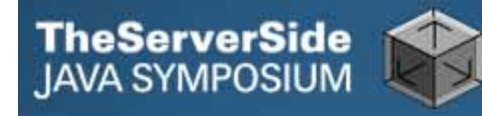

# CDI Ecosystem

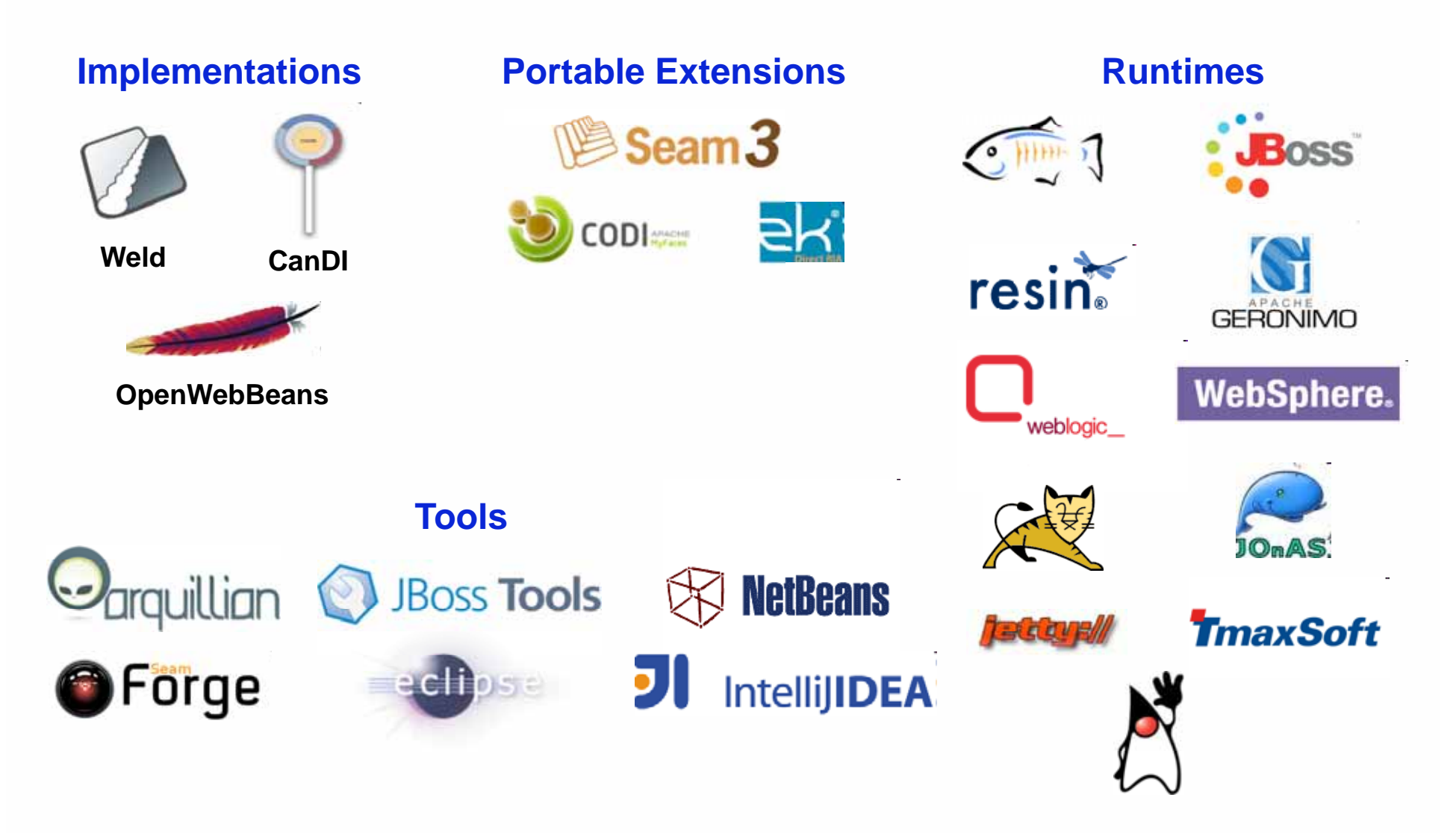

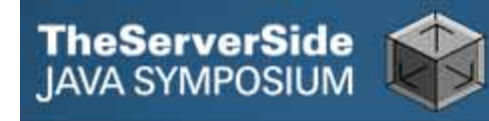

# CDI Implementations

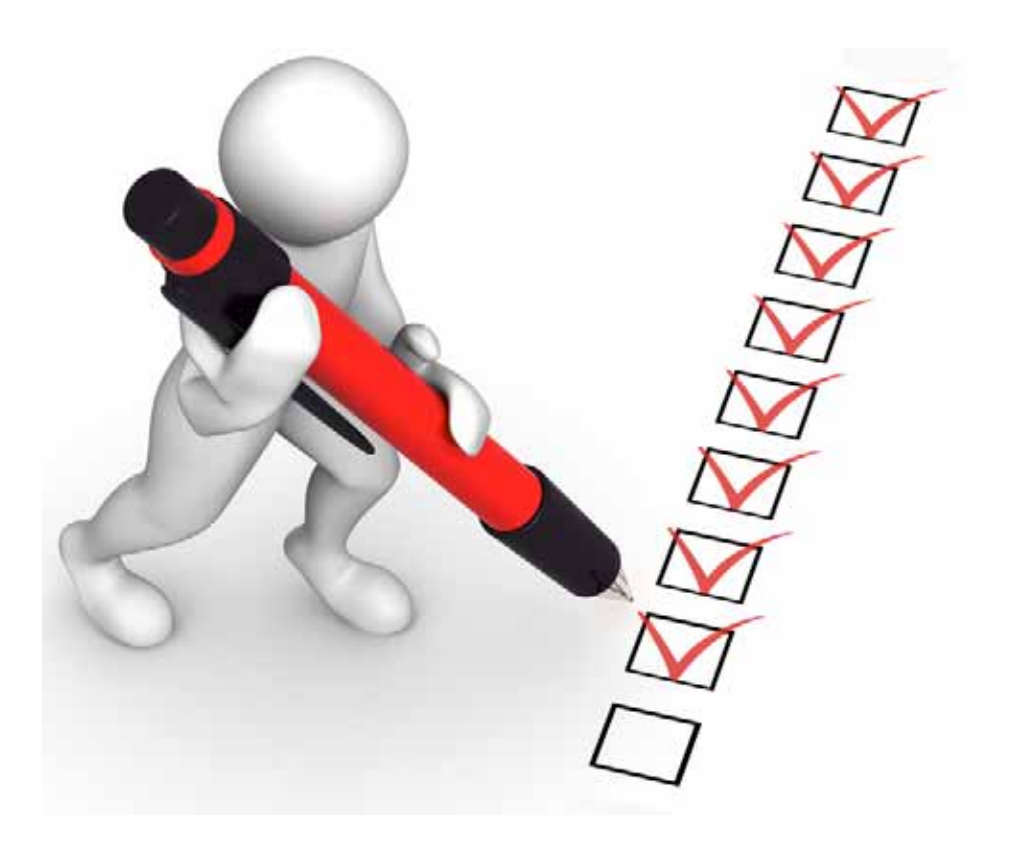

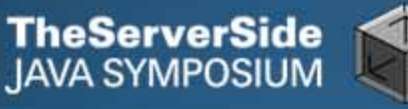

# **Weld**

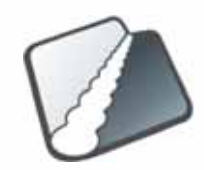

- $\bullet$  **CDI reference implementation and compatibility test kit from JBoss**
- $\bullet$ **Weld reference excellent documentation for CDI**
- $\bullet$ **Evolved from Seam 2 core**
- $\bullet$ **Included in GlassFish and JBoss AS**
- $\bullet$ **Can be used with Tomcat, Jetty**
- $\bullet$ **Can be used in standalone Java SE**

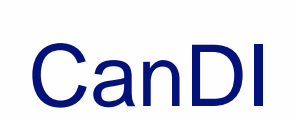

**TheServerSide**<br>IAVA SYMPOSIUM

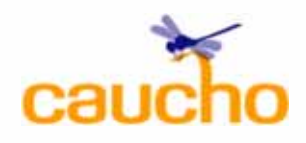

- $\bullet$  **Caucho implementation included in the Resin application server**
- $\bullet$ **CanDI forms the core of Resin itself**
- $\bullet$ **Compact, schema-driven, type-safe XML configuration**
- $\bullet$ **CDI XML used to configure Resin itself**
- $\bullet$  **Use of annotations like @TransactionAttribute, @Schedule, @Asynchronous, @RolesAllowed, @RunAs, @Lock, @Startup and @Remote outside EJB in plain CDI managed beans**

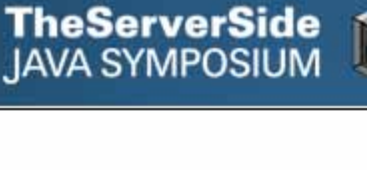

# CanDI

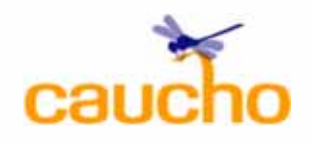

- $\bullet$  **@Pooled, @TransactionScoped, @ThreadScoped custom scopes**
- $\bullet$  **Embedded container based testing framework integrating CDI, EJB, JPA with JUnit**
- $\bullet$ **Integrating CDI with PHP**
- $\bullet$  **Portable extensions in progress for JDBC, iBATIS, Struts 2, Quartz**
- $\bullet$ **Focus on performance**

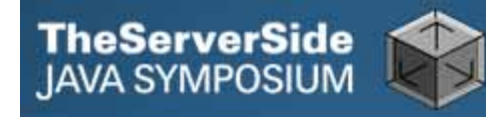

# CanDI and Resin

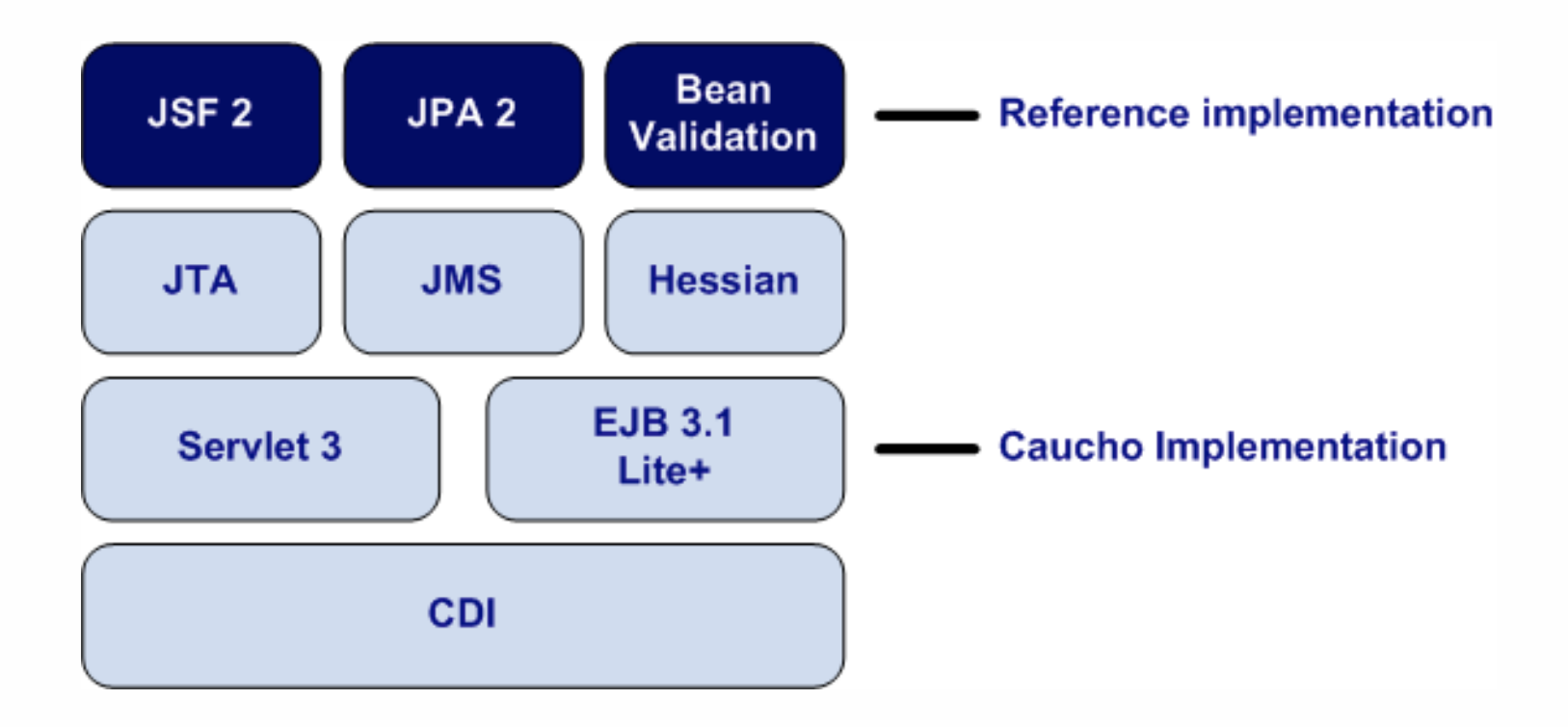

# **OpenWebBeans**

**TheServerSide**<br>JAVA SYMPOSIUM

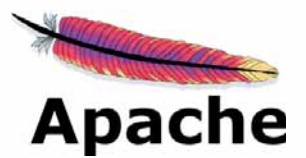

- $\bullet$ **Apache implementation of CDI included in Geronimo**
- $\bullet$ **Closely related to Apache OpenEJB**
- $\bullet$ **Great integration with Tomcat along with OpenEJB**
- $\bullet$  **Extended injection of JMS objects (sessions, connection factories)**
- $\bullet$ **Runs in standalone Java SE**
- $\bullet$ **Portable extensions for major Apache projects**

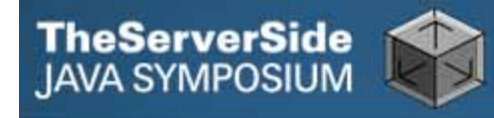

# Java EE 6 Implementations

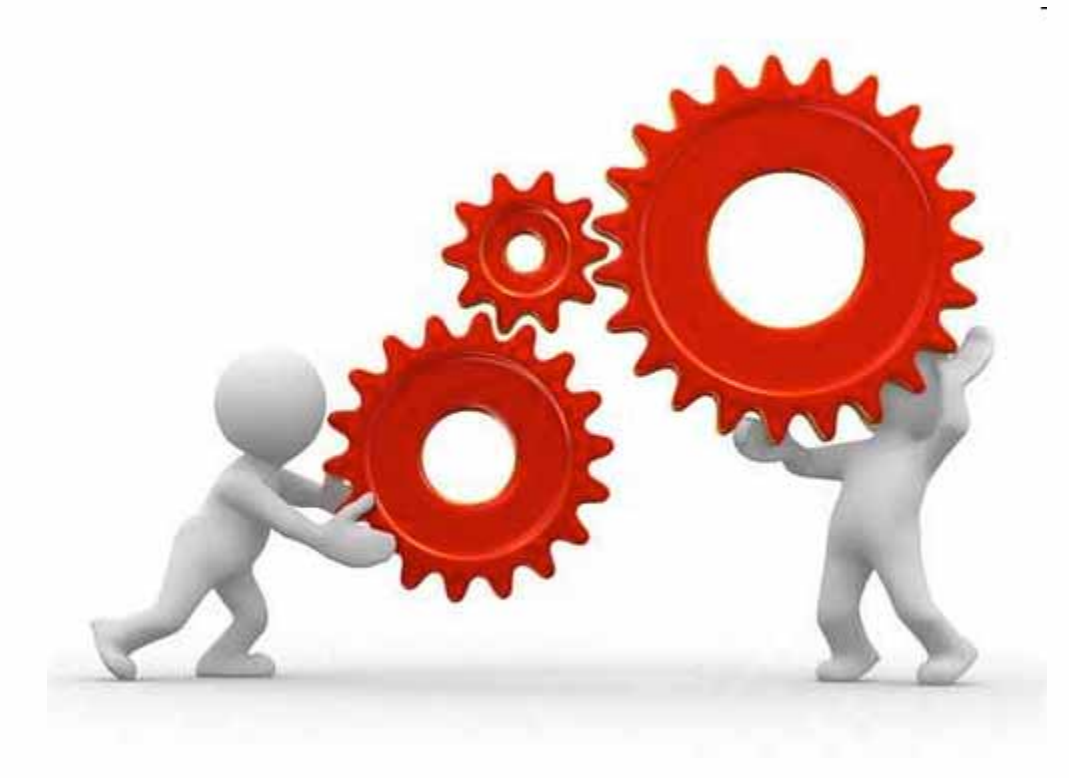

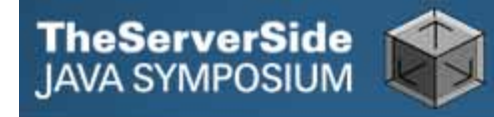

# Java EE 6 Application Servers

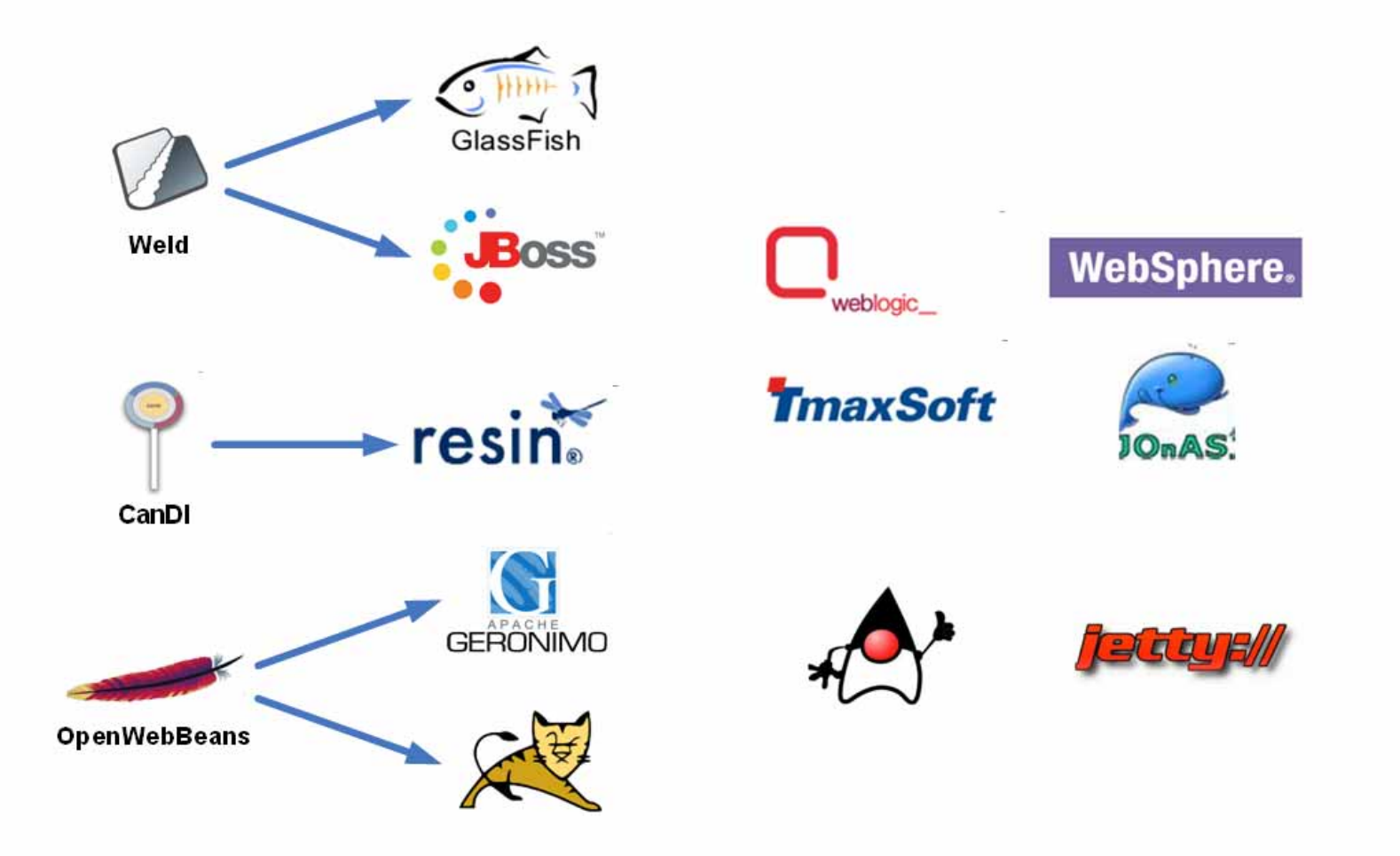

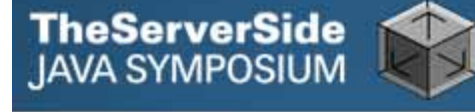

# GlassFish v3

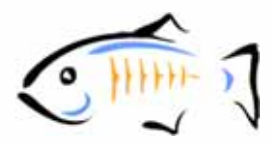

- $\bullet$ **Open source Java EE 6 reference implementation**
- **Fully backed by Oracle**
- **Earliest Java EE 6 runtime**
- $\bullet$ **Web Profile as well as Full Platform supported**
- $\bullet$ **OSGi based modular architecture**
- $\bullet$  **Excellent pooling, clustering and administration features**
- $\bullet$ **Embedded container for testing**

# **TheServerSide**<br>IAVA SYMPOSIUM

# JBoss AS 6

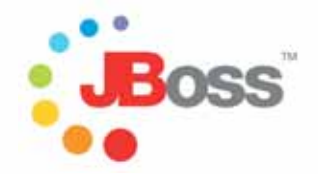

- $\bullet$ **Most widely used open source Java application server**
- **Recently passed Java EE 6 Web Profile TCK**
- **Java EE 6 Full Profile implementation on the way**
- **Track record for innovation and thought leadership**
- $\bullet$ **Pooling, caching, clustering, admin console**
- $\bullet$ **HornetQ excellent JMS implementation**

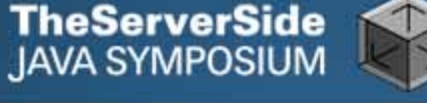

# Resin 4

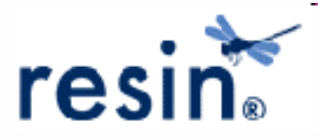

- **Focus on fast, lightweight, reliable open source Java EE 6 Web Profile server**
- $\bullet$  **Scheduling, asynchronous processing, Hessian remoting, message-driven beans and lightweight JMS also included**
- **HTTP server, proxy caching, load-balancing, pooling, clustering, caching, cloud support, security framework, SSL, administration**
- $\bullet$ **Running PHP on Java**

# Geronimo 3

**TheServerSide**<br>IAVA SYMPOSIUM

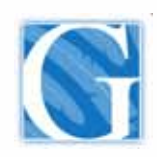

- **Apache licensed open source application server**
- $\bullet$ **Basis for IBM WebSphere Community Edition**
- $\bullet$  **Geronimo 3 aimed to pass Java EE 6 Web Profile TCK shortly with a Full Profile implementation to follow**
- $\bullet$ **OSGi, clustering, administrative console**
- $\bullet$  **Includes Tomcat/Jetty, MyFaces, OpenWebBeans, OpenEJB, OpenJPA, ActiveMQ, CXF/Axis, Derby**
- **TomEE Tomcat centric Java EE 6 Web Profile offering**

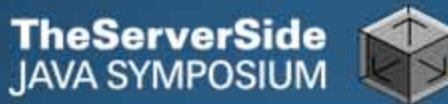

# More on the Way…

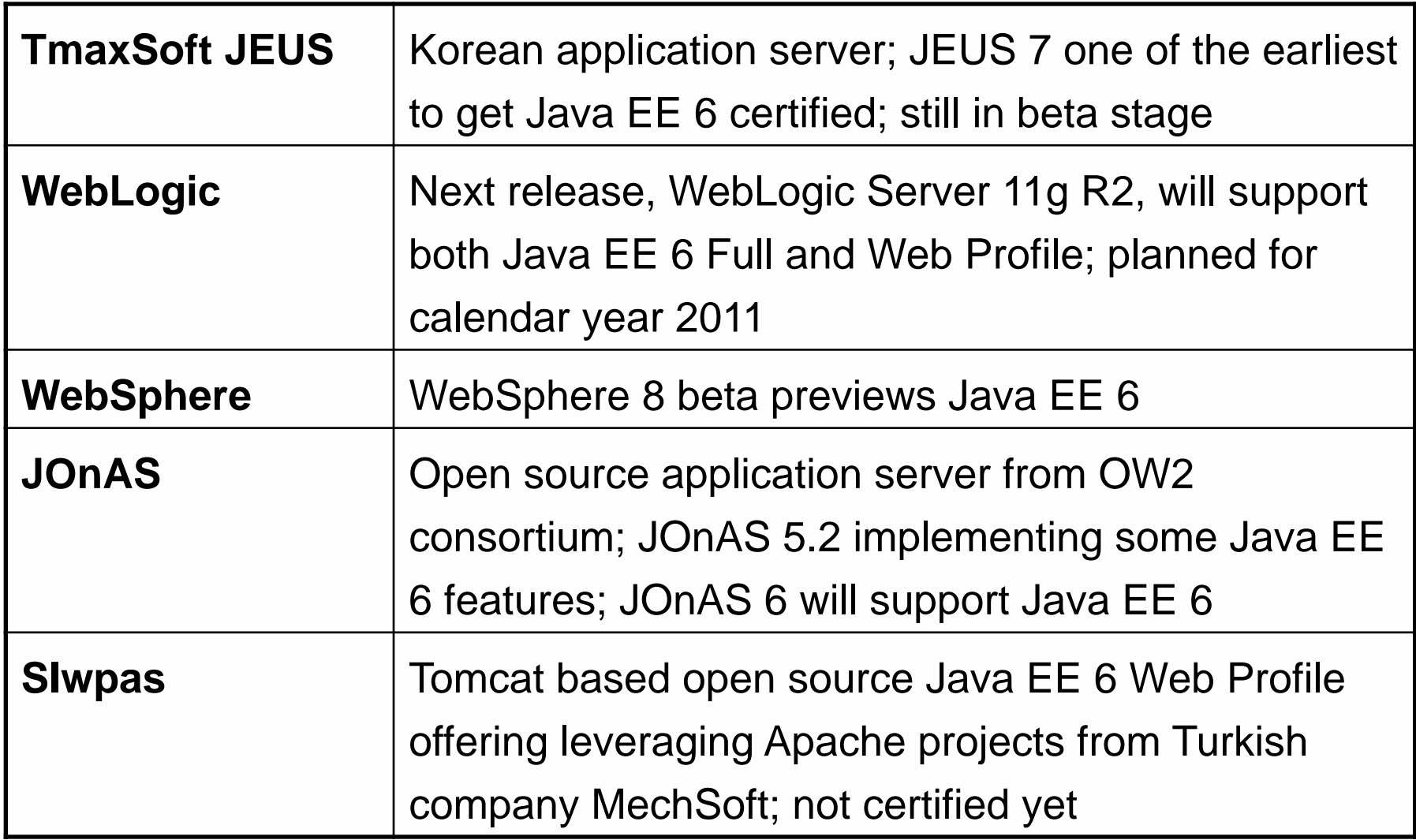

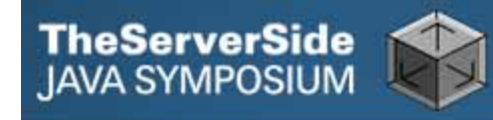

# Portable Extensions

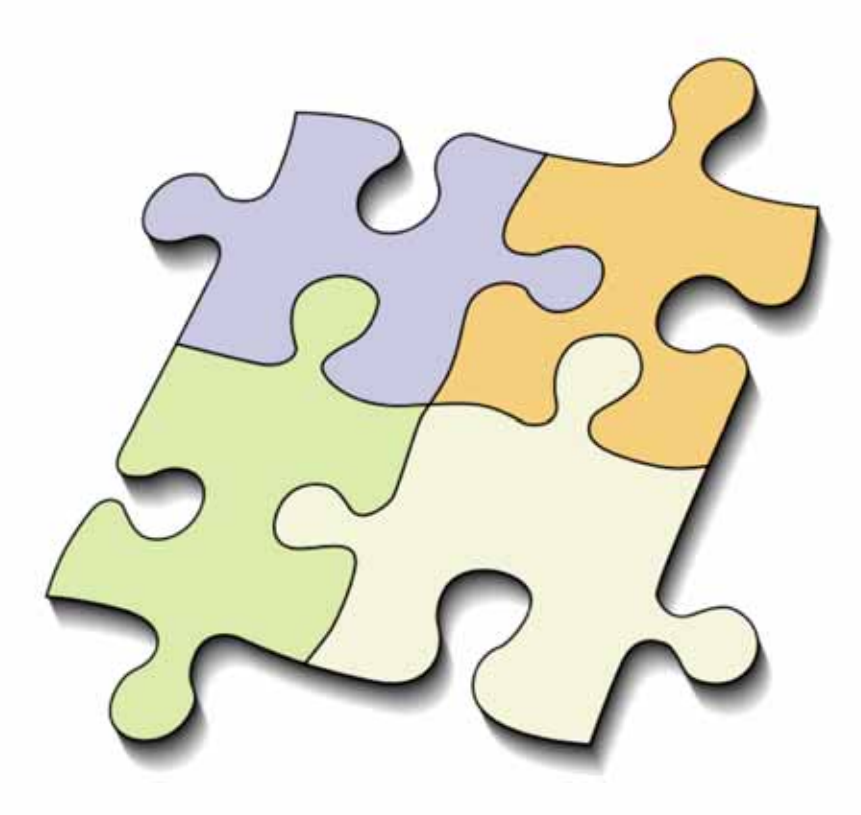

# Seam 3

TheServerSide<br>JAVA SYMPOSIUM

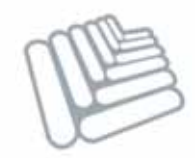

- $\bullet$ **Set of CDI portable extensions independent of Weld/JBoss AS**
- $\bullet$ **Each module developed separately**
- $\bullet$ **There are Seam "umbrella" releases**

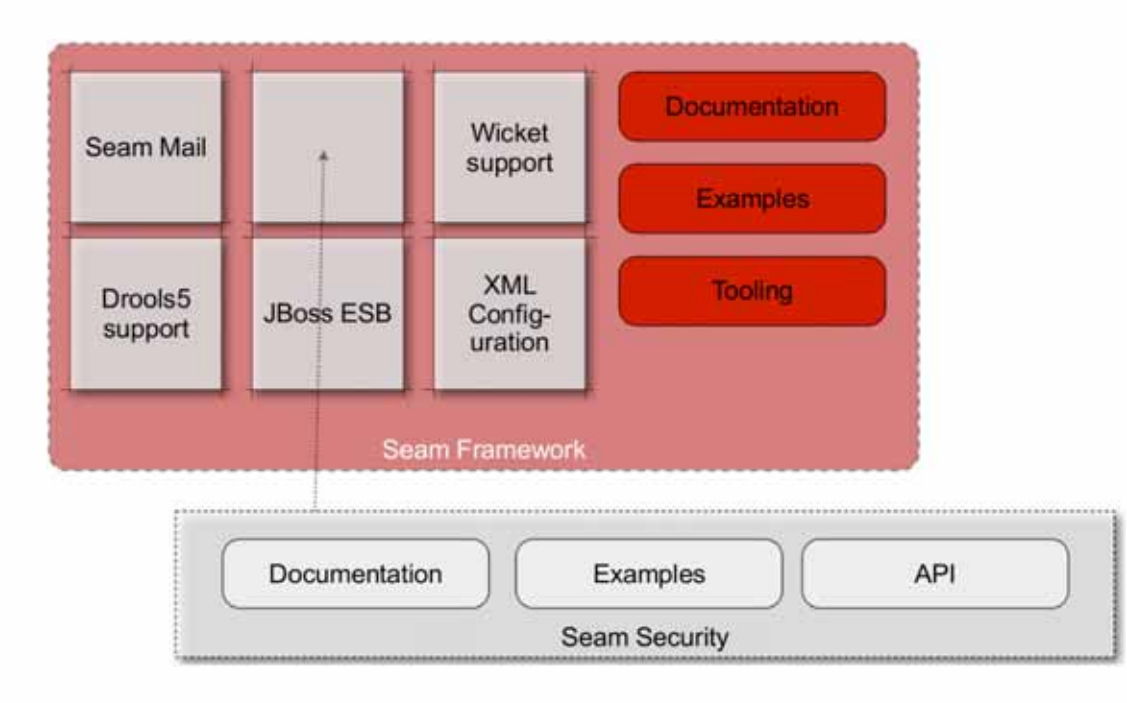

# Seam Modules

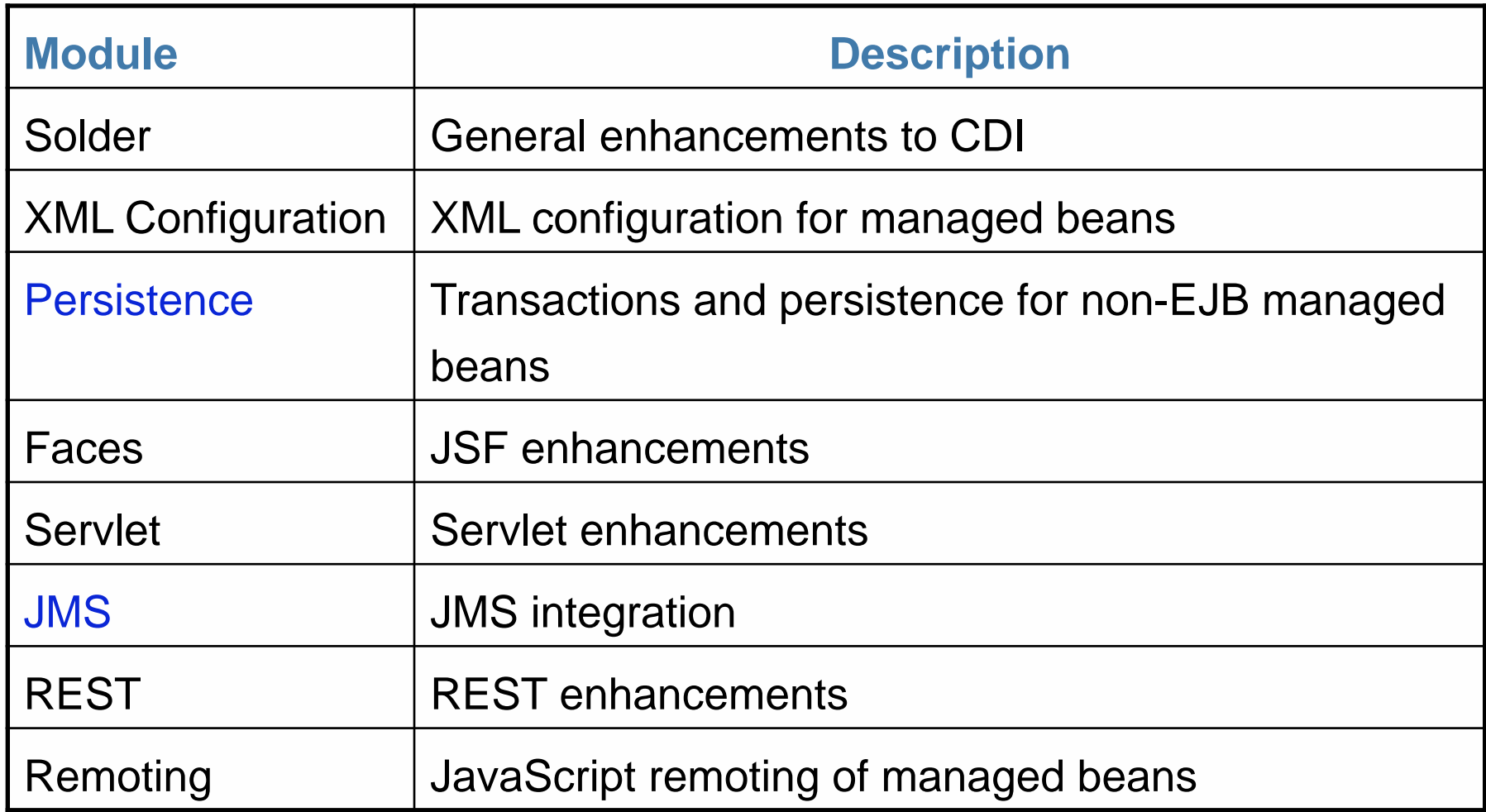

## Seam Modules

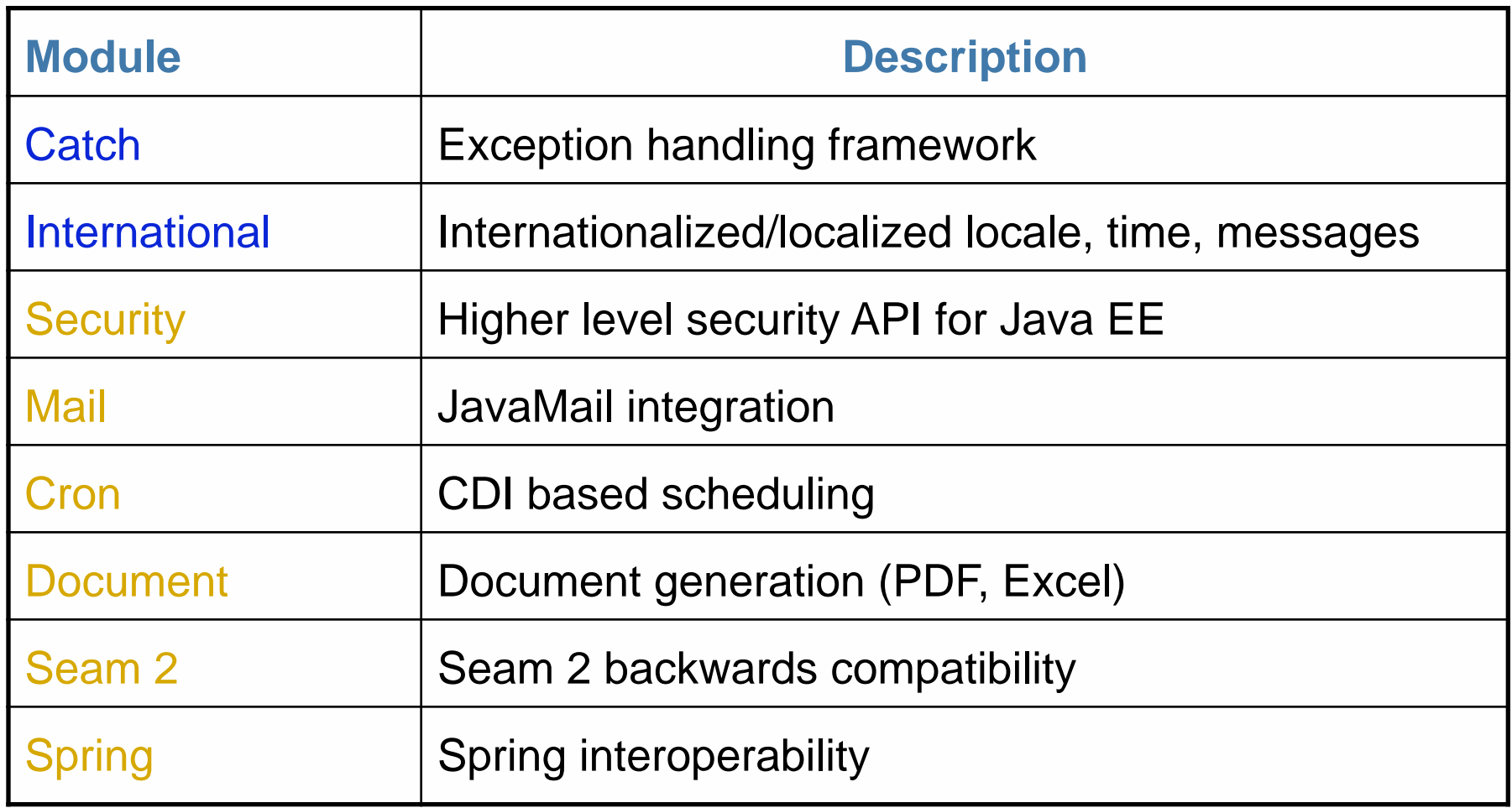

# Seam Modules

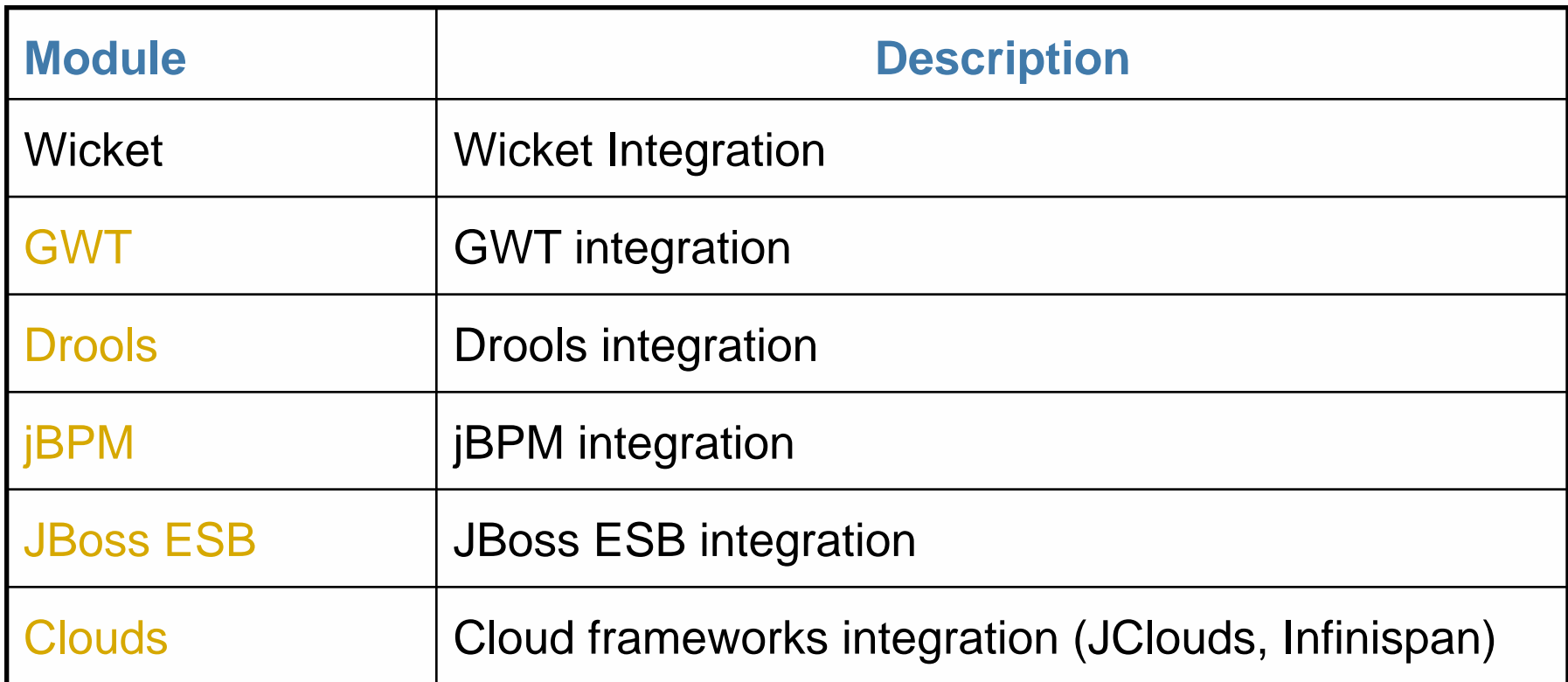

# Apache MyFaces CODI

**TheServerSide**<br>JAVA SYMPOSIUM

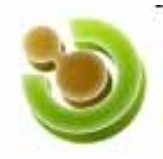

- $\bullet$ **Set of CDI portable extensions from Apache**
- $\bullet$  **Somewhat MyFaces/JSF centric, aims to provide a friendly "toolbox" for development with Java EE 6**
- $\bullet$ **Modular, configurable and extensible**
- $\bullet$ **Closely related to Apache OpenWebBeans**

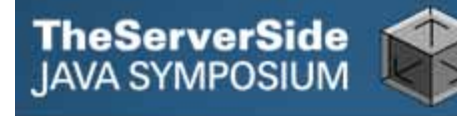

# Using JSF Project Stage

```
<context-param>
```
 **<param-name>javax.faces.PROJECT\_STAGE</param-name> <param-value>Development</param-value>** 

```
</context-param>
```
#### **@Inject private ProjectStage projectStage;**

```
... 
boolean isDevProjectStage = 
     ProjectStage.Development.equals(projectStage);
```

```
@Alternative 
@ProjectStageActivated(ProjectStage.UnitTest.class) 
public class TestServiceMockImpl implements Service {
```

```
 ... 
}
```
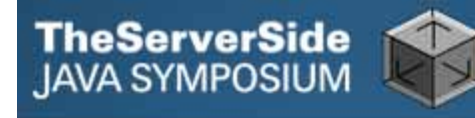

# Injecting Loggers

```
public class DefaultAccountDao 
     implements AccountDao { 
   @Inject 
   private Logger logger;
```

```
 @PersistenceContext 
 private EntityManager entityManager;
```
 **public void addAccount(Account account) {** 

```
 ... 
 } 
 ... 
}
```
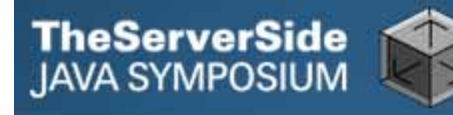

# CODI Conversations

```
@Named @ConversationScoped 
// @ConversationGroup(Wizard1.class) 
public class CodiConversationBean { 
  @Inject private Conversation conversation; 
 ... 
   public void finishWorkflow() { 
     ... 
    conversation.close(); 
     ... 
 } 
}
```
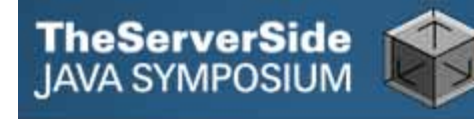

```
Other CODI Scopes
```

```
@Named @ViewScoped 
public class MyViewScopedBean { 
 ... 
} 
@Named @WindowScoped 
public class MyWindowScopedBean { 
   @Inject private Conversation conversation; 
   ... 
}
```
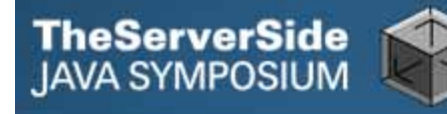

# Enhanced JSF Injection

```
@Advanced 
@FacesValidator(...) 
public class DependencyInjectionAwareValidator 
     implements Validator { 
  @Inject FacesContext facesContext; 
   @Inject ValidationService validationService; 
 ... 
   public void validate(FacesContext facesContext, 
       UIComponent component, Object value) 
           throws ValidatorException { 
     Violation violation = 
         validationService.validate(value); 
     ... 
 } 
}
```
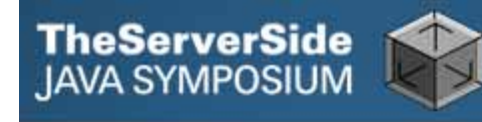

```
JSF Life-Cycle Listeners 
public void onPreRender(@Observes 
    @BeforePhase(RENDER_RESPONSE) 
         PhaseEvent phaseEvent) { 
 ... 
} 
public void onFacesRequestStart(@Observes 
    @BeforeFacesRequest FacesContext facesContext) { 
 ... 
}
```
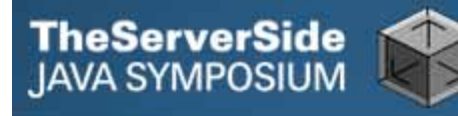

# Injecting Bean Validation Objects

**@Inject @Advanced private Validator validator;** 

**@Inject @Advanced** 

**private ValidatorFactory validatorFactory;** 

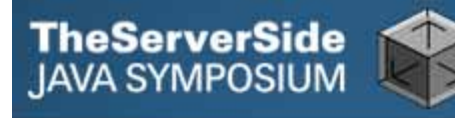

# Injecting into Validators

**public class UserNameValidator implements ConstraintValidator<UserName, String> { @Inject private UserService userService;** 

 **public boolean isValid(String userName, ConstraintValidatorContext constraintValidatorContext) { return userService.validateUserName(userName); } }** 

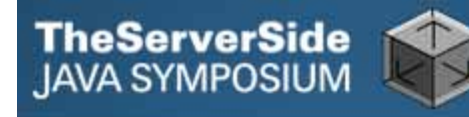

# CODI Transactions

```
public class DefaultAccountService 
     implements AccountService { 
   @Inject 
   private AccountDao accountDao;
```

```
@Transactional 
  public void addAccount(Account account) { 
     accountDao.addAccount(account); 
 } 
 ... 
}
```
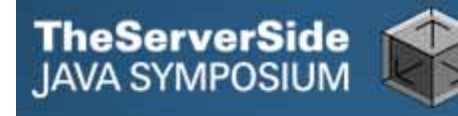

# Scripting (JSR-223) Integration

```
@Inject @ScriptLanguage(JavaScript.class) 
private ScriptExecutor scriptExecutor; 
... 
return scriptExecutor.eval("10 + 4", Double.class);
```

```
@Inject @ScriptLanguage(JavaScript.class) 
private ScriptBuilder scriptBuilder; 
...
```

```
return scriptBuilder.script("x + y").namedArgument( 
     "x", a).namedArgument("y", b).eval(Double.class);
```

```
<h:outputText value="#{sExec.js['[a:#{bean1.result}, 
    b:#{bean2.result}]']['a + b']}"/>
```
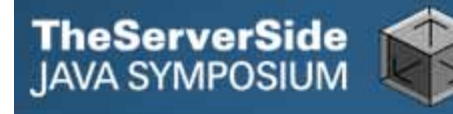

**}** 

# Cargo JUnit Test

#### **@RunWith(JUnit4WithCargo.class)**

```
public class DemoTestCase extends AbstractCargoTest { 
   @Test 
   public void doSomeTest() throws Exception { 
     SimplePageInteraction interaction = new 
         SimplePageInteraction(getTestConfiguration()) 
              .with(Pages.Page1.class).with( 
                  Pages.Page1.class).start( 
                      Pages.Page1.class); 
     interaction.useForm("form1").setValue( 
         "form1:input1", "1").click("form1:button1"); 
     interaction.checkState(Pages.Page2.class) 
         .checkTextValue("output1", "1"); 
 }
```
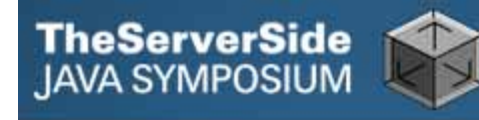

# Plain JUnit Test

```
@RunWith(JUnit4.class) 
public class BidServiceTest extends AbstractTest { 
   @Inject private BidService bidService; 
 ... 
   @Test 
   public void testGetBid() { 
     Bid bid = bidService.getBid(1L); 
     assertNotNull(bid); 
 } 
 ... 
}
```
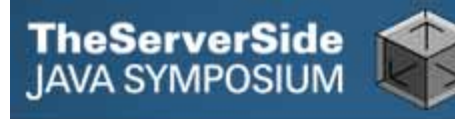

# ZK Framework CDI Integration

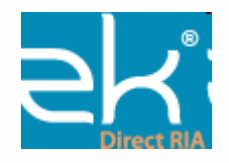

- $\bullet$  **ZK is Ajax-based event-driven RIA engine with a rich set of XHTML and XUL components**
- $\bullet$ **ZUML mark-up language for creating UIs**
- $\bullet$  **ZK Provides powerful CDI integration, including remote contexts (+ custom scopes)**

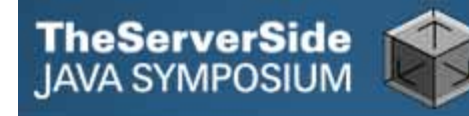

# ZUML Markup

```
<?page title="HelloWorld" 
     contentType="text/html;charset=UTF-8"?> 
<?variable-resolver class= 
     "org.zkoss.zkplus.cdi.DelegatingVariableResolver"?> 
<zk> 
   <window id="helloWindow" title="HelloWorld" 
       border="normal" width="250px" 
           apply="${helloWorld}"> 
     <textbox id="guestName" width="150px" /> 
     <button id="sayHelloBtn" label="Say hello"/> 
   </window> 
</zk>
```
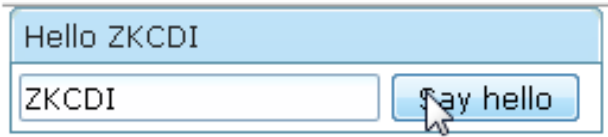

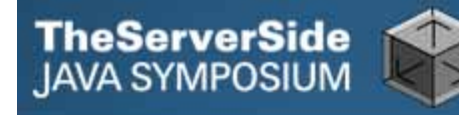

**}** 

# ZK CDI Managed Bean

```
@Named 
@SessionScoped 
public class HelloWorld extends GenericComposer 
     implements Serializable {
```
 **@Inject @ComponentId("guestName") Textbox guestName; @Inject @ComponentId("sayHelloBtn") Button sayHelloBtn; @Inject @ComponentId("helloWindow") Window helloWindow;** 

```
 public void sayHello(@Observes 
       @Events("sayHelloBtn.onClick") MouseEvent evt) { 
     helloWindow.setTitle("Hello " 
         + guestName.getValue()); 
 }
```
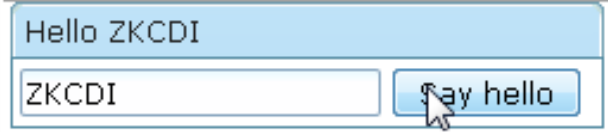

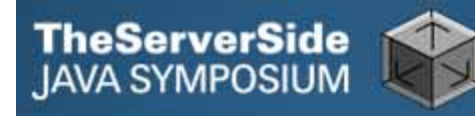

# Tools

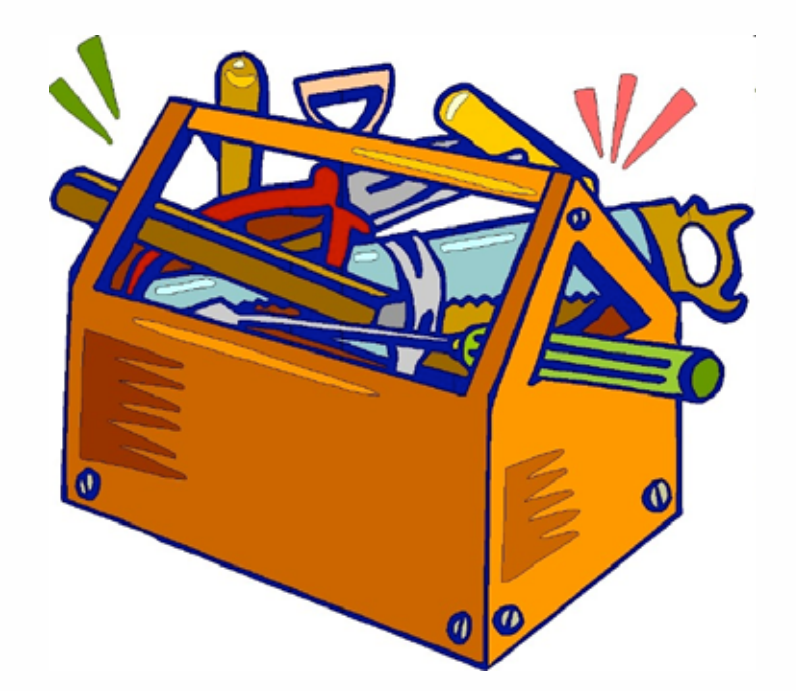

# **TheServerSide**<br>IAVA SYMPOSIUM

# **Arquillian**

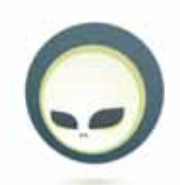

- $\bullet$  **Embedded or remote (or managed) container integration with JUnit/TestNG**
- $\bullet$  **Container life-cycle management, micro-deployments, injection into unit tests**
- $\bullet$  **Supports multiple containers and aims to be containerindependent**
- $\bullet$ **Ideal for cross-vendor unit testing**
- $\bullet$ **Integrates with JSFUnit**

# Arquillian Supported Containers

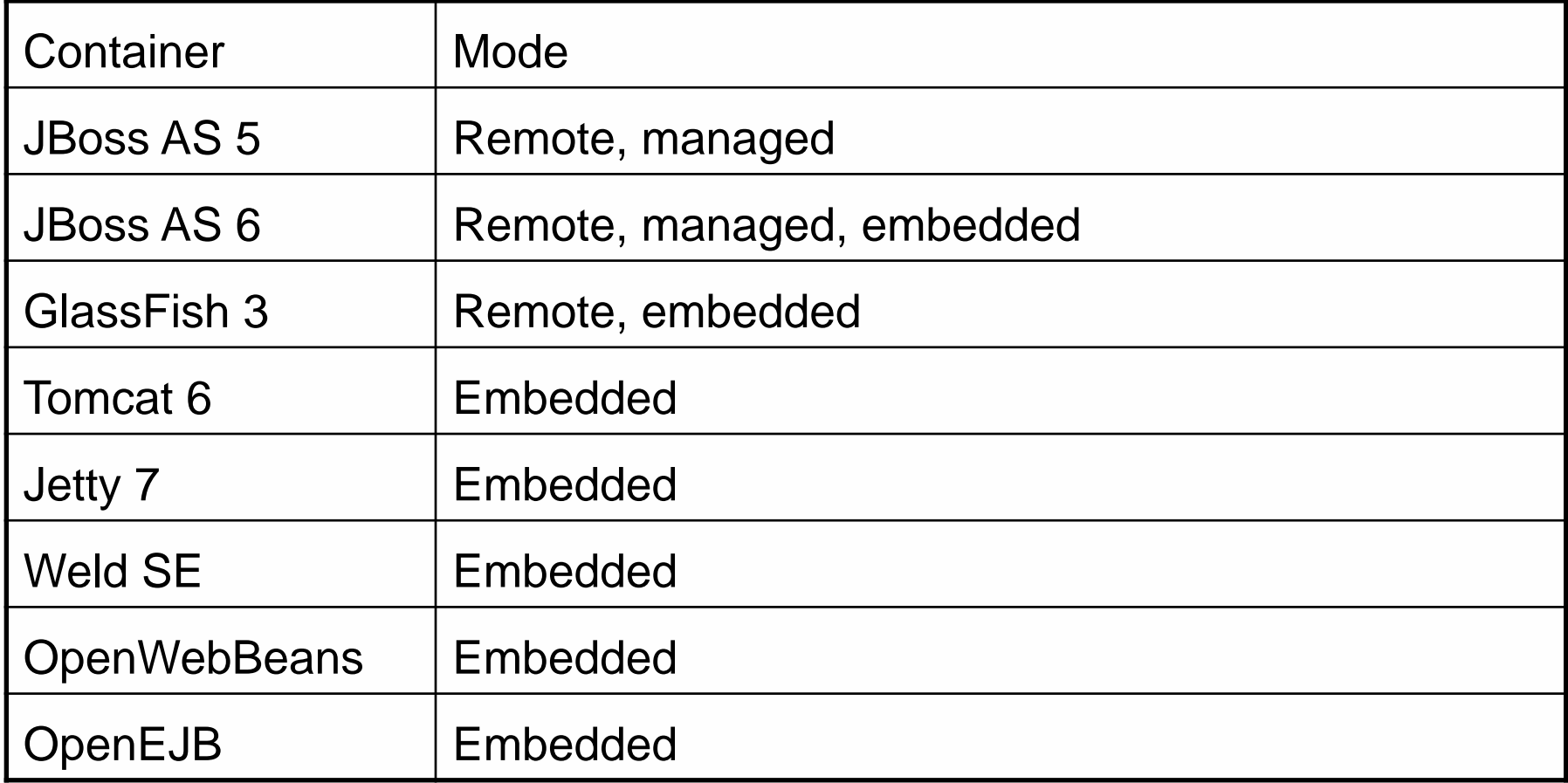

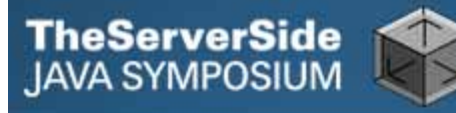

# Arquillian Unit Test

```
@RunWith(Arquillian.class) 
public class BidServiceTest { 
  @Deployment 
   public static WebArchive createDeployment() { 
     return ShrinkWrap.create(WebArchive.class,"test.war") 
         .addClasses(BidService.class, DefaultBidService.class, 
             BidDao.class, DefaultBidDao.class, Bid.class) 
         .addWebResource(EmptyAsset.INSTANCE, "beans.xml") 
         .addWebResource("test-persistence.xml", 
              "classes/META-INF/persistence.xml"); 
   }
```
**@Inject private BidService bidService;** 

```
 ... 
   @Test 
  public void testGetBid() { 
     Bid bid = bidService.getBid(1L); 
     assertNotNull(bid); 
 } 
 ... 
}
```
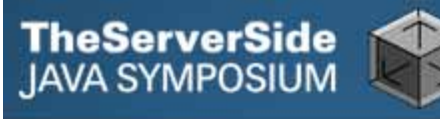

# Forge

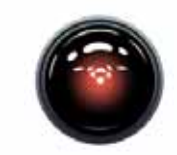

- $\bullet$ **Command-line RAD code-generation tool for Java EE**
- $\bullet$ **Based on Maven**
- $\bullet$ **Aimed at fast bootstrap and refactoring**
- $\bullet$ **Highly pluggable and extensible**
- $\bullet$ **Complements JBoss Tools CDI/Java EE 6 support**

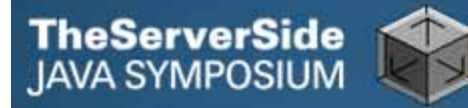

# Forge Screenshot

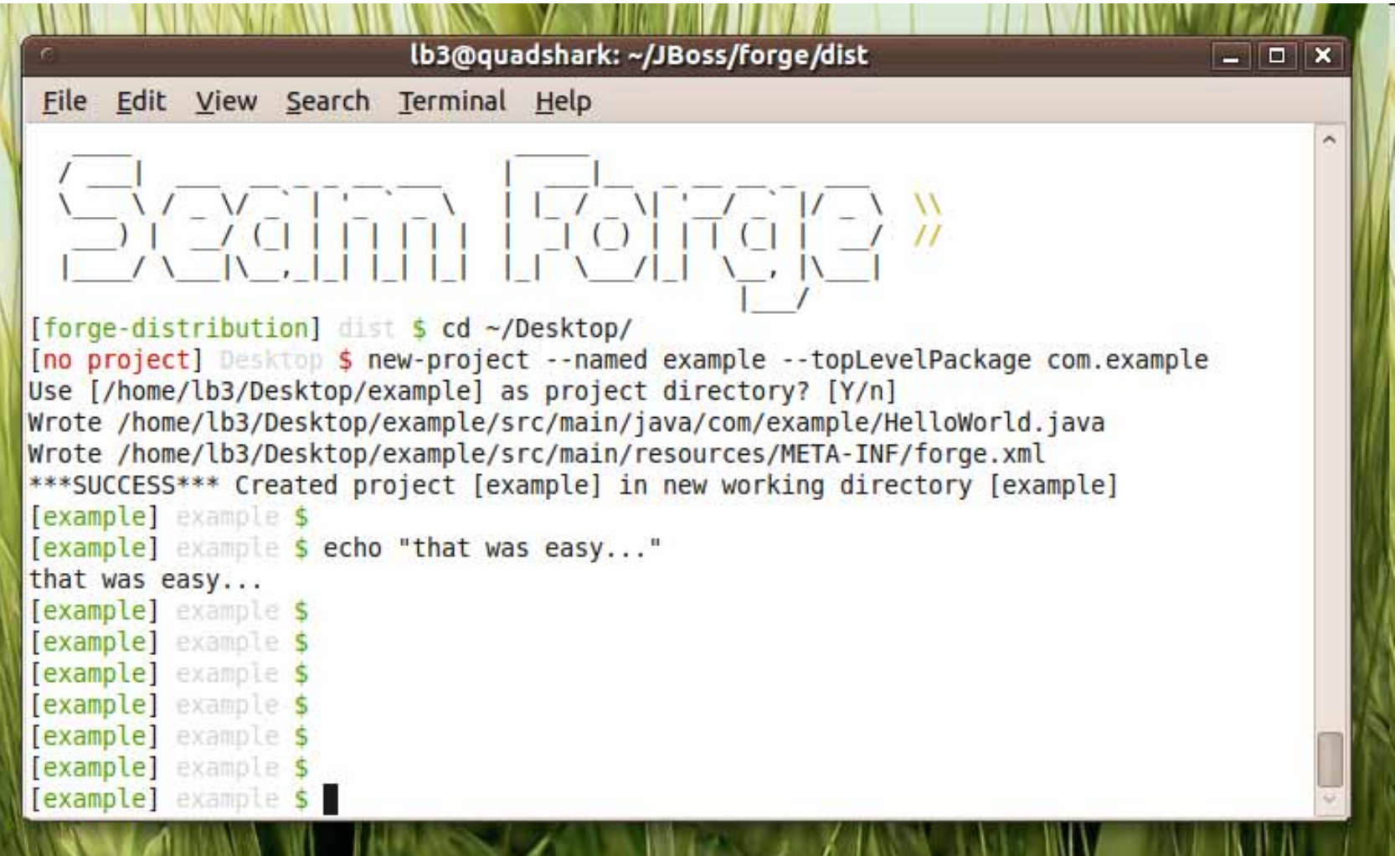

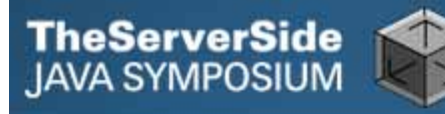

### Forge Plug-in Example

```
public class ExamplePlugin implements Plugin { 
   @Command(name="perform") 
   public void exampleCommand( 
      @Option(name="one") String one, 
      @Option(name="two") String two, 
      @Option String three, 
      @Option String four, 
       PipeOut out) { 
     out.println(">> first option equals: " + one); 
     out.println(">> second option equals: " + two); 
     out.println(">> third option equals: " + three); 
     out.println(">> fourth option equals: " + four); 
 } 
}
```
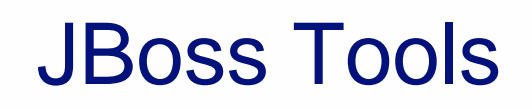

**TheServerSide**<br>JAVA SYMPOSIUM

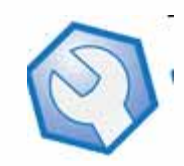

- $\bullet$  **A set of Eclipse plug-ins for JBoss technologies like CDI, Seam, JSF, Facelets, Hibernate, JBoss AS, Drools, jBPM and JBoss ESB**
- $\bullet$  **Provides excellent support for CDI (which Eclipse currently does not)**
- $\bullet$  **CDI wizards, validation, quick-fix, auto-completion, navigation**

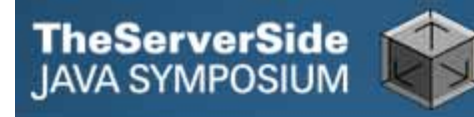

# CDI Wizards

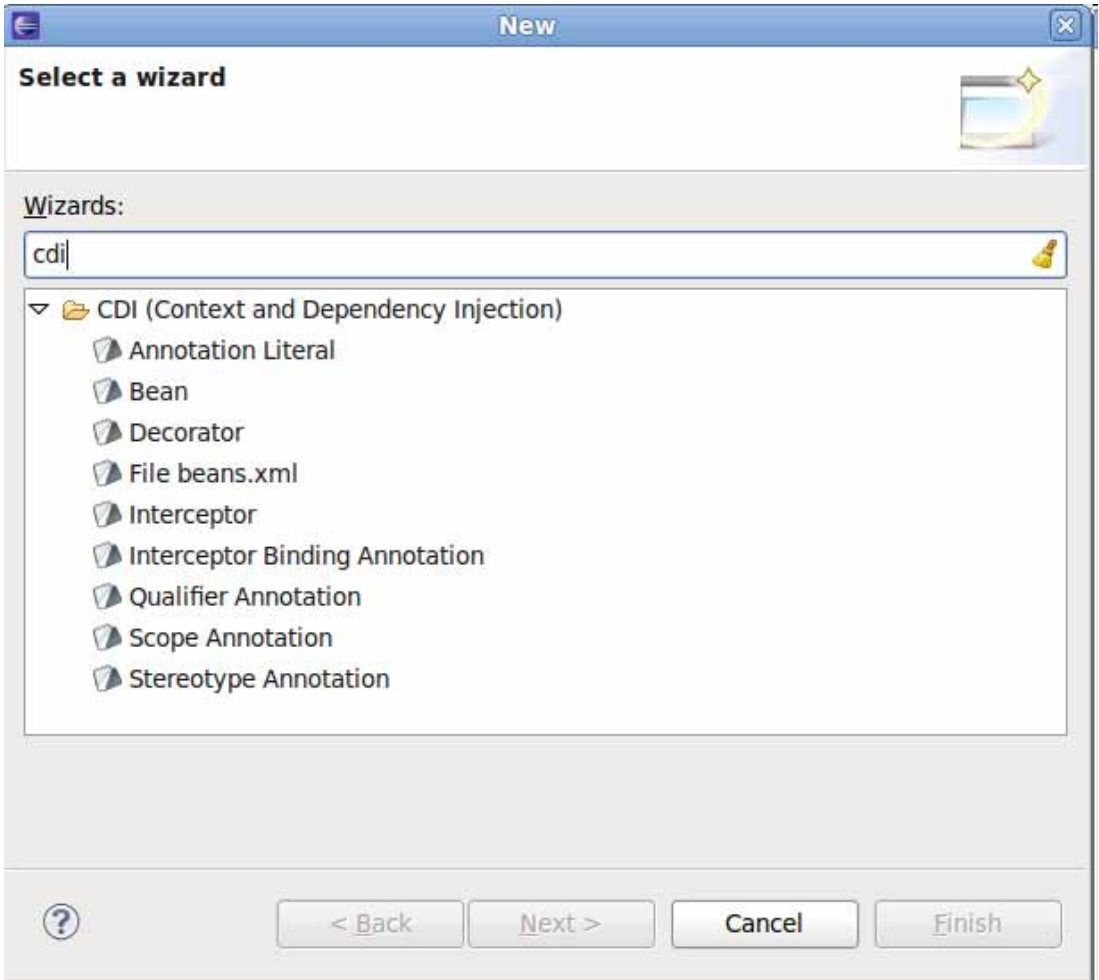

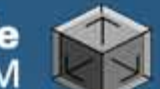

### CDI Validation

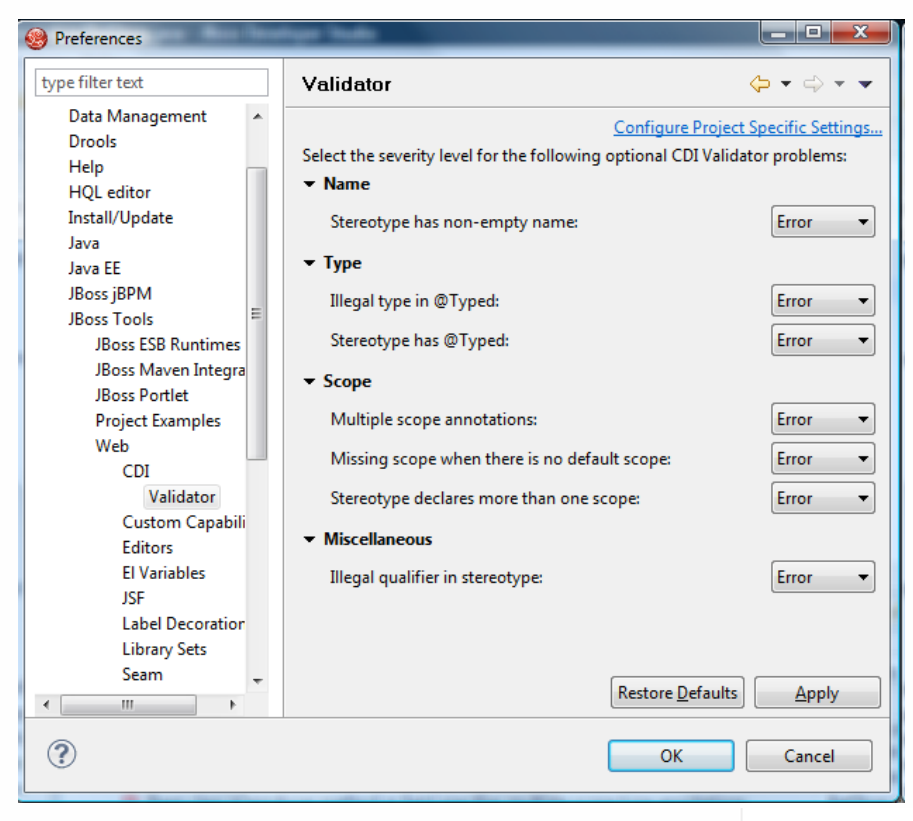

#### @Stateful

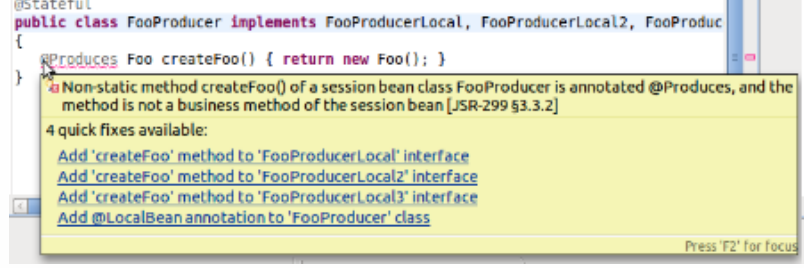

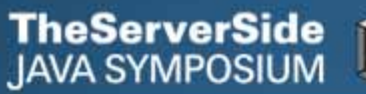

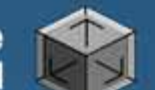

# CDI Code Navigation

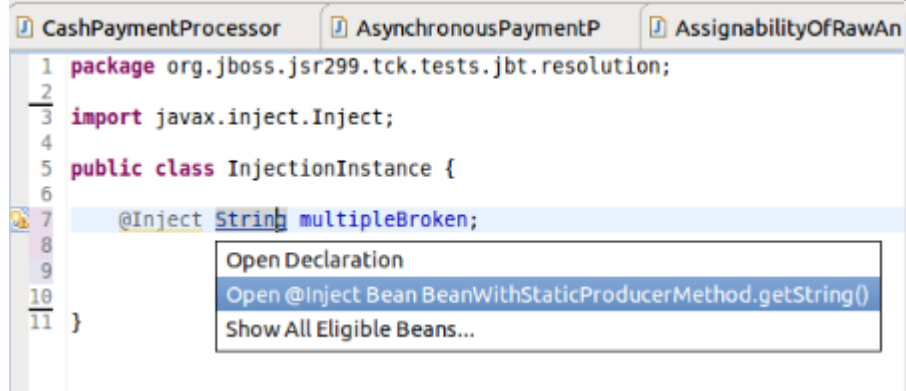

@Inject @Any @NonRuntimeBindingType Event<String> stringEventWithAnyAndNonRuntimeBindin

@Inject @NonRuntimeBindingType Event<String> stringEventWithOnlyNonRuntimeBindingType;

public void fireEvent()

T stringEvent.fire("event"); Open Declaration Open Injected Bean Open CDI Observer Method

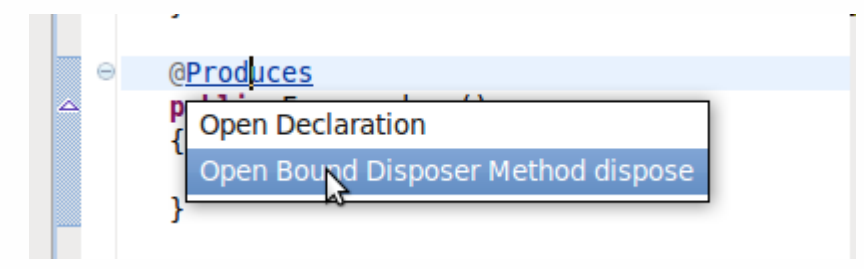

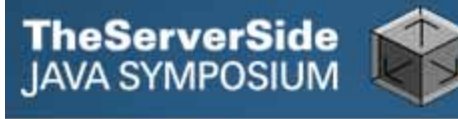

# **Eclipse**

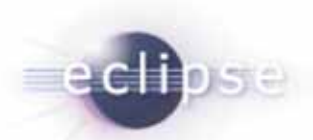

- $\bullet$  **Some Java EE 6 support (EJB 3.1, Servlet 3, Facelets, JPA 2) but not complete**
- $\bullet$ **CDI not supported at all**
- $\bullet$  **GlassFish plug-in includes a little better support for Java EE 6, but not much**
- $\bullet$  **Using JBoss Tools with Eclipse good choice for CDI developers for the time-being**

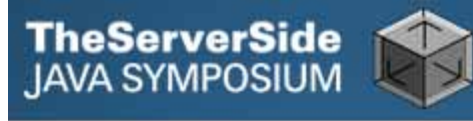

# **NetBeans**

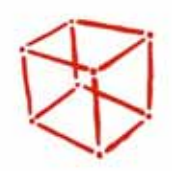

- $\bullet$ **Excellent support for CDI and Java EE 6**
- $\bullet$  **CDI wizards, validation, quick-fix, auto-completion, navigation, dependency graph**

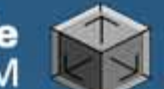

# CDI Validation

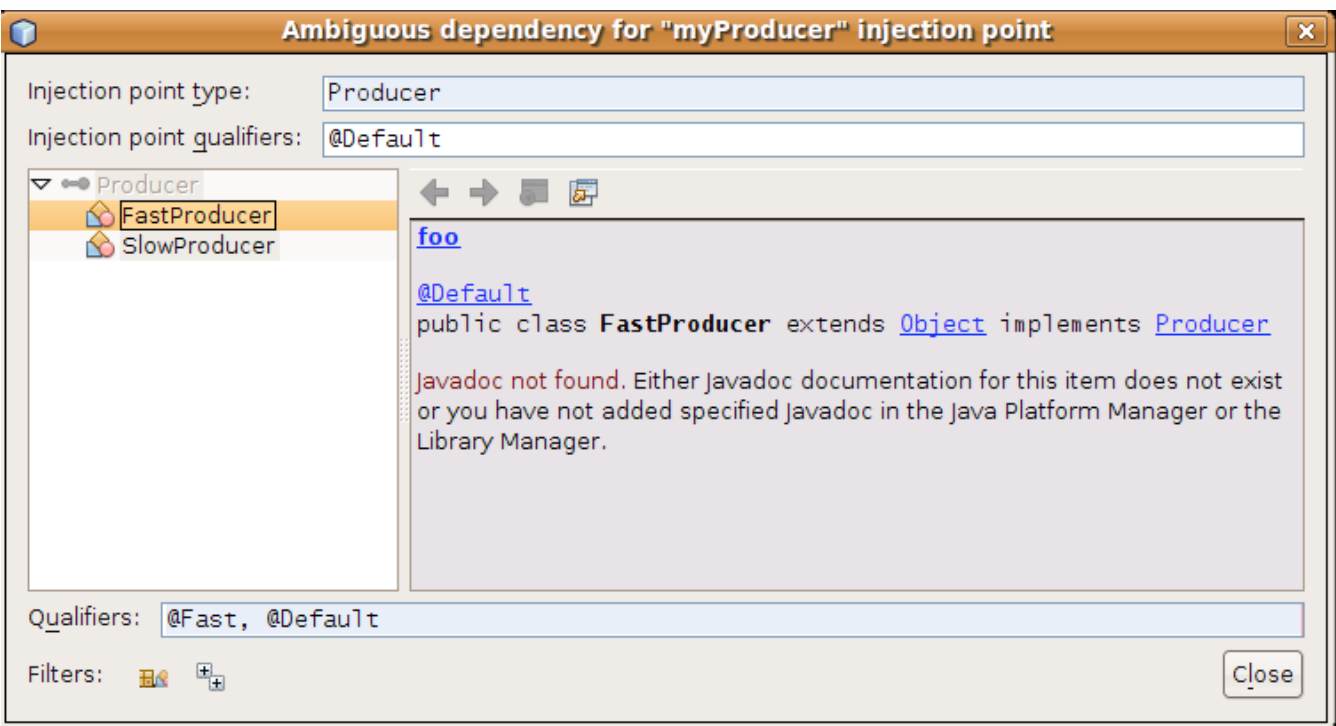

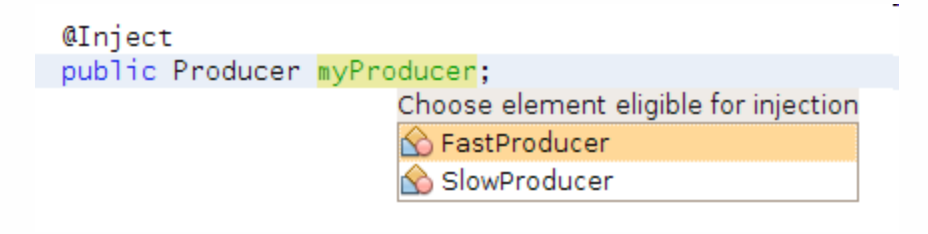

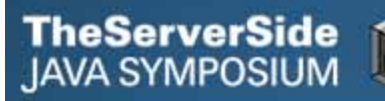

# CDI Auto-Completion

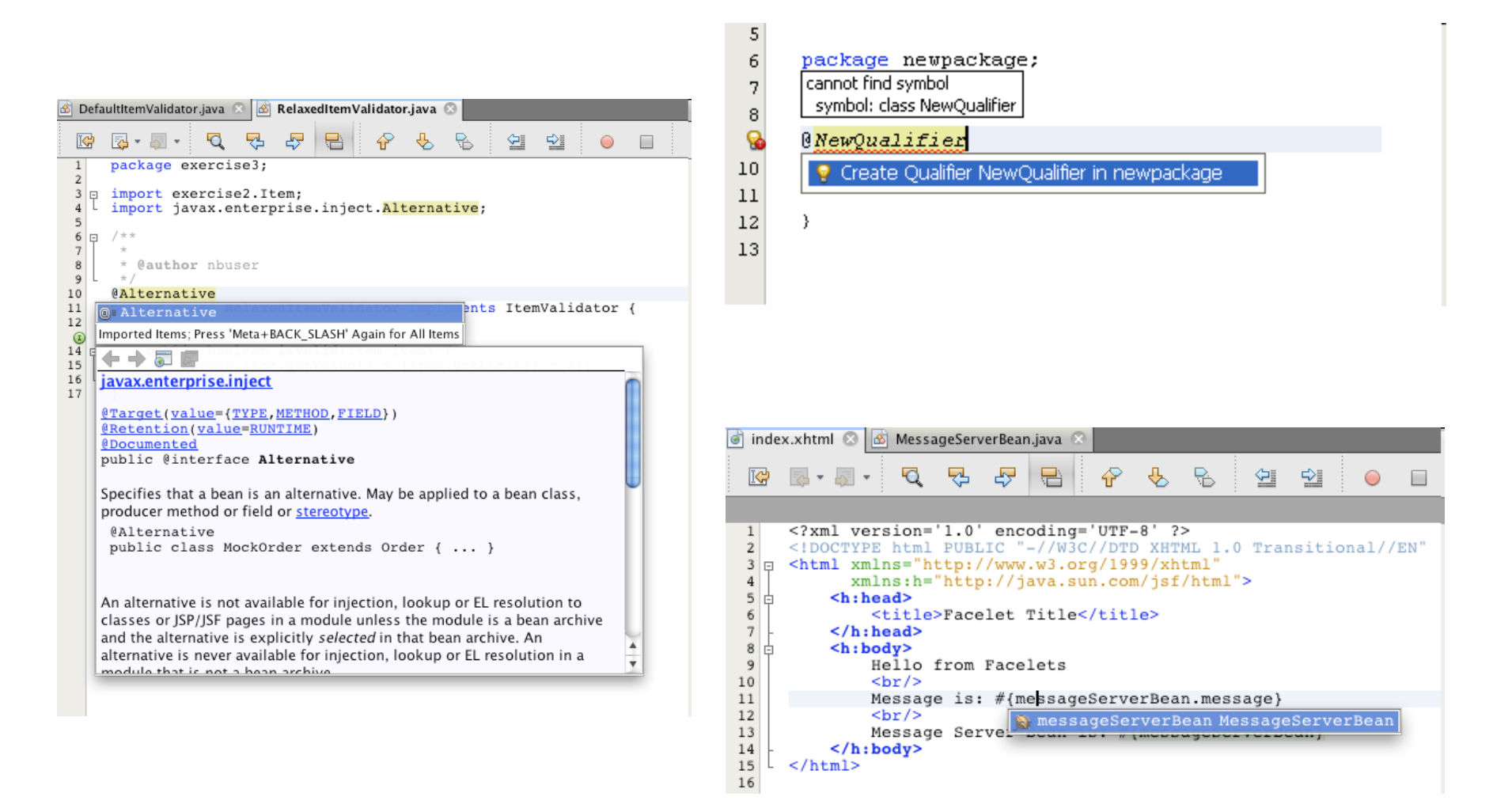

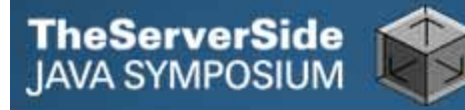

# CDI Navigation

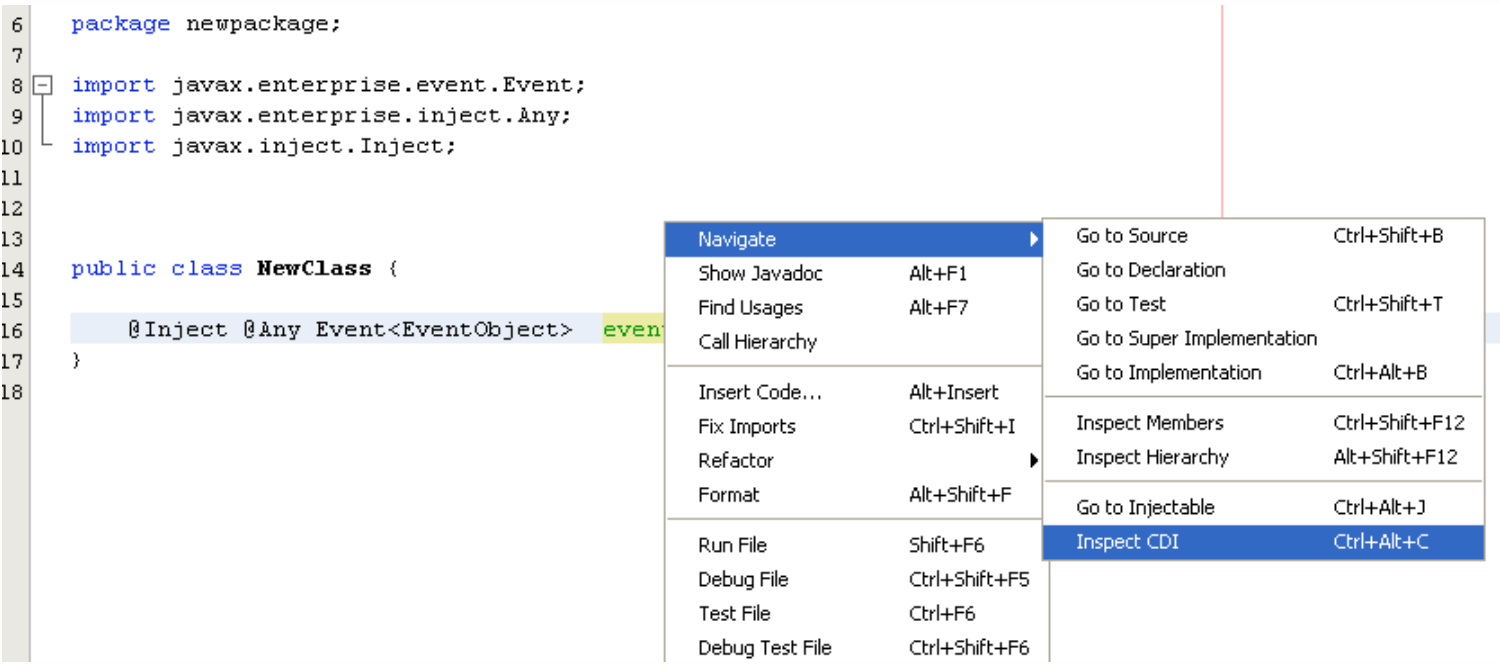

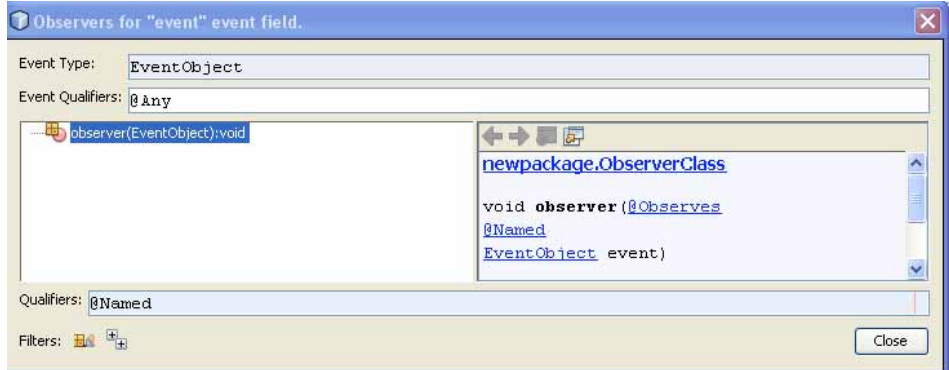

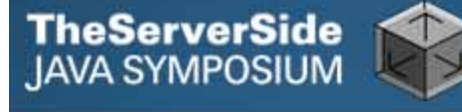

# IntelliJ IDEA

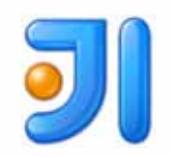

- $\bullet$ **CDI and Java EE 6 strongly supported**
- $\bullet$  **Dependency diagrams, refactoring, navigation, code completion**
- $\bullet$ **One of the earliest to support CDI**

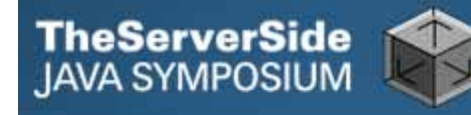

### CDI Tool Window

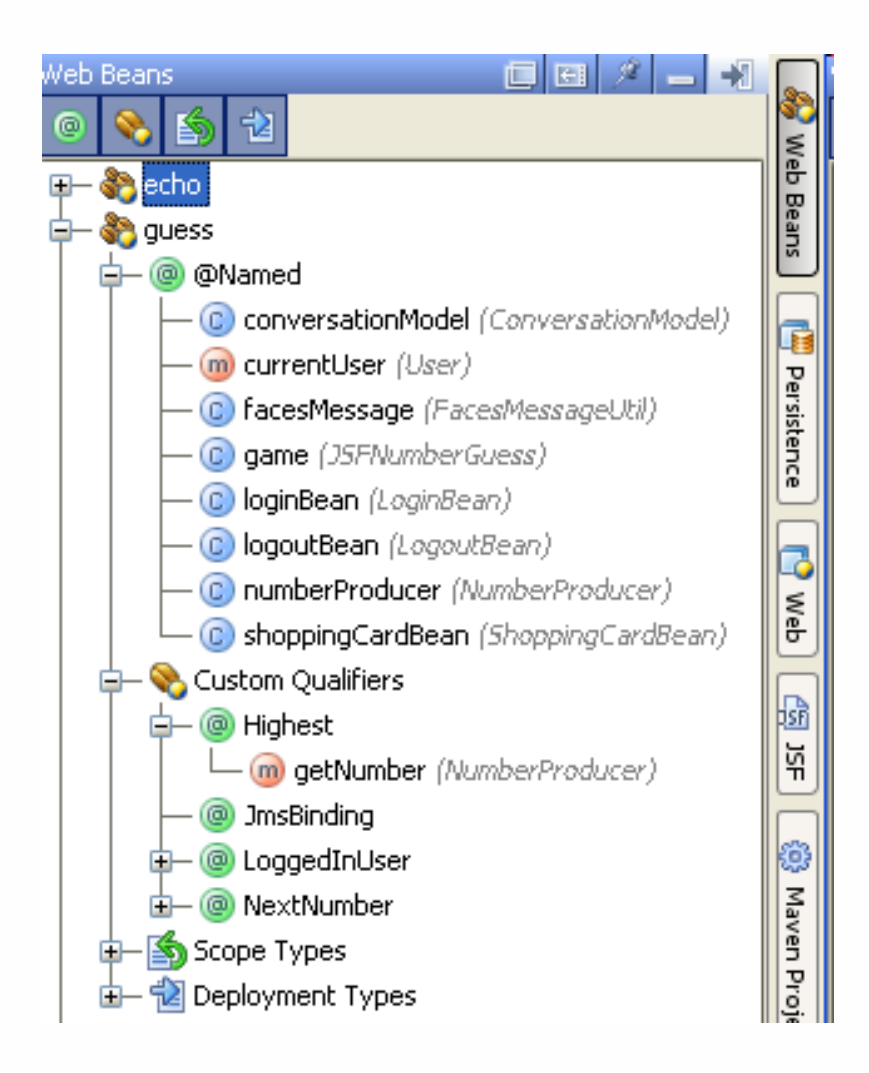

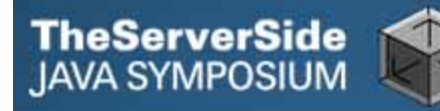

## CDI Validation

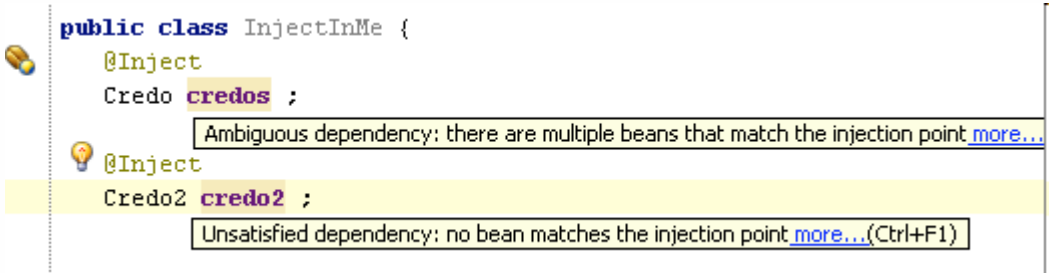

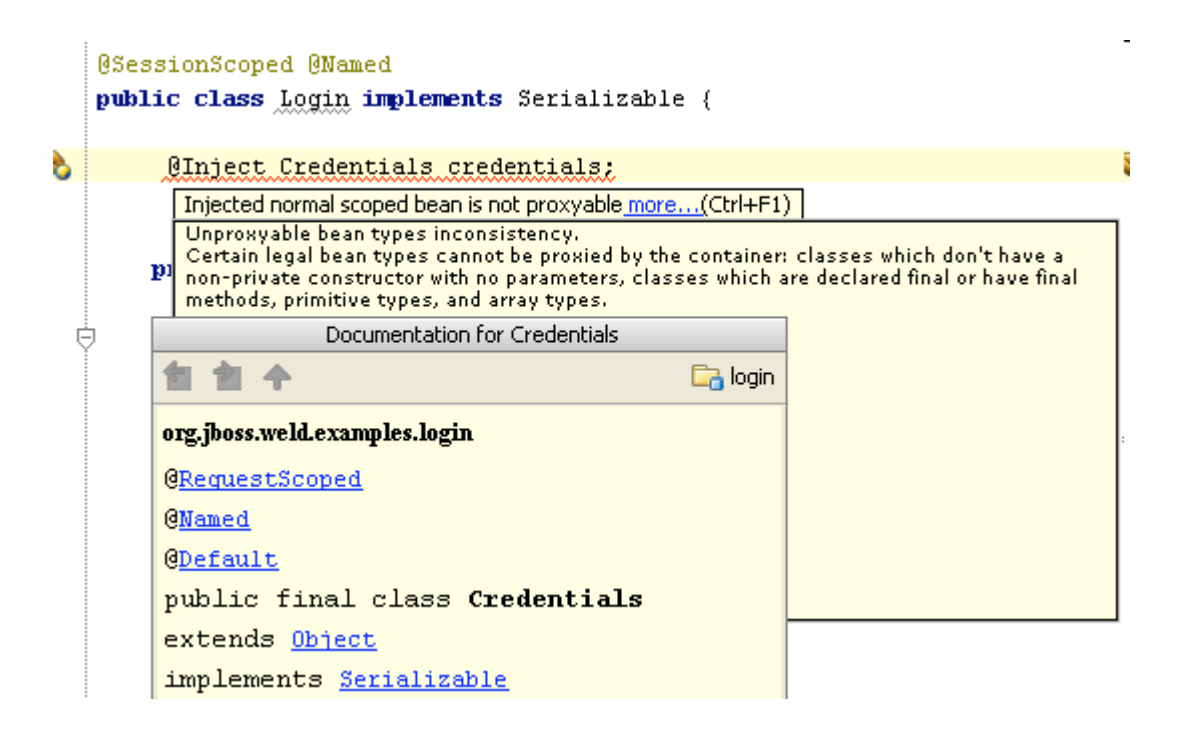

# **Summary**

**TheServerSide** 

- $\bullet$ **CDI next generation dependency injection for Java EE**
- $\bullet$  **Rich ecosystem of implementations, supported runtime platforms, portable extensions and tools rapidly evolving around CDI**
- $\bullet$  **Portable extensions for both ease-of-use, Java EE enhancements as well as open source third-party tools**
- $\bullet$  **Tools for RAD/code generation, testing as well as traditional IDE based development**
- $\bullet$ **More on the way!**

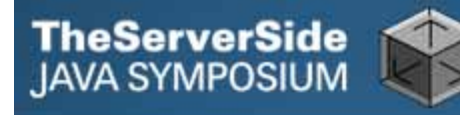

*CDI* 

- $\bullet$  **JSR 299: Contexts and Dependency Injection for Java EE, http://jcp.org/en/jsr/detail?id=299**
- **Weld Reference,**

**http://docs.jboss.org/weld/reference/1.0.0/en-US/html/**

#### *Implementations*

- $\bullet$  **Weld, the JBoss reference implementation for JSR 299, http://seamframework.org/Weld**
- **CanDI, the JSR 299 implementation for Caucho Resin, http://caucho.com/projects/candi/**

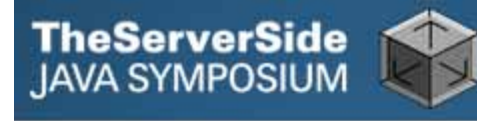

 $\bullet$  **OpenWebBeans, Apache implementation of JSR 299, http://openwebbeans.apache.org**

#### *Application Servers*

- $\bullet$ **GlassFish, http://glassfish.java.net**
- $\bullet$ **JBoss, http://www.jboss.org/jbossas**
- $\bullet$ **Resin, http://www.caucho.com/products/resin/**
- $\bullet$ **OpenEJB, http://openejb.apache.org**

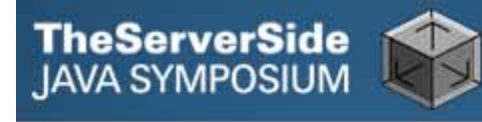

#### *Portable Extensions*

- $\bullet$ **Seam 3, http://seamframework.org**
- $\bullet$  **Apache MyFaces CODI, http://myfaces.apache.org/extensions/cdi/**
- **ZK Framework,**

**http://books.zkoss.org/wiki/Small\_Talks/2010/March/ Getting\_started\_with\_ZK\_CDI**

*Tools* 

 $\bullet$ **Arquillian, http://www.jboss.org/arquillian**

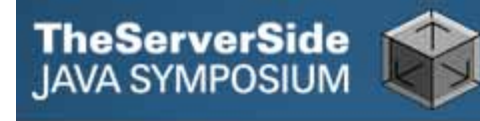

#### $\bullet$ **Seam Forge,**

**http://seamframework.org/Documentation/SeamForge**

#### $\bullet$ **JBoss Tools,**

**http://community.jboss.org/en/tools/blog/2011/01/31/**

**overview-of-context-dependency-injection-tools**

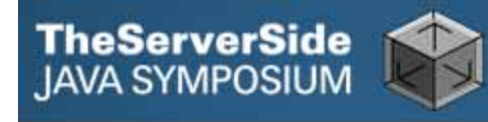

# Thanks!

**Email: reza@caucho.com**

**Twitter: cauchoresin** 

**Facebook:** 

**http://www.facebook.com/pages/Caucho-Technology/ 8671323790**

**Presentation materials: http://www.caucho.com/articles/**